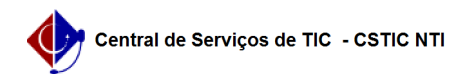

## [como fazer] Como cadastrar requisição para obra do tipo manutenção? 03/07/2024 06:16:17

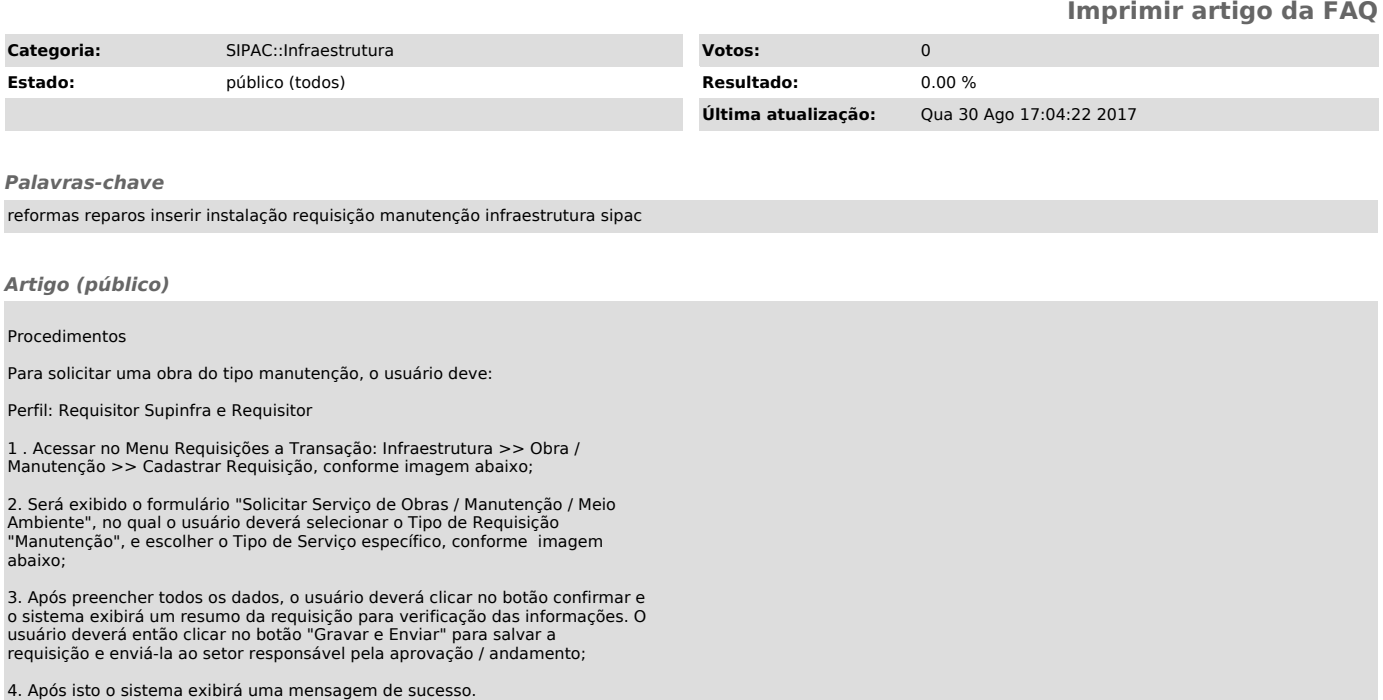